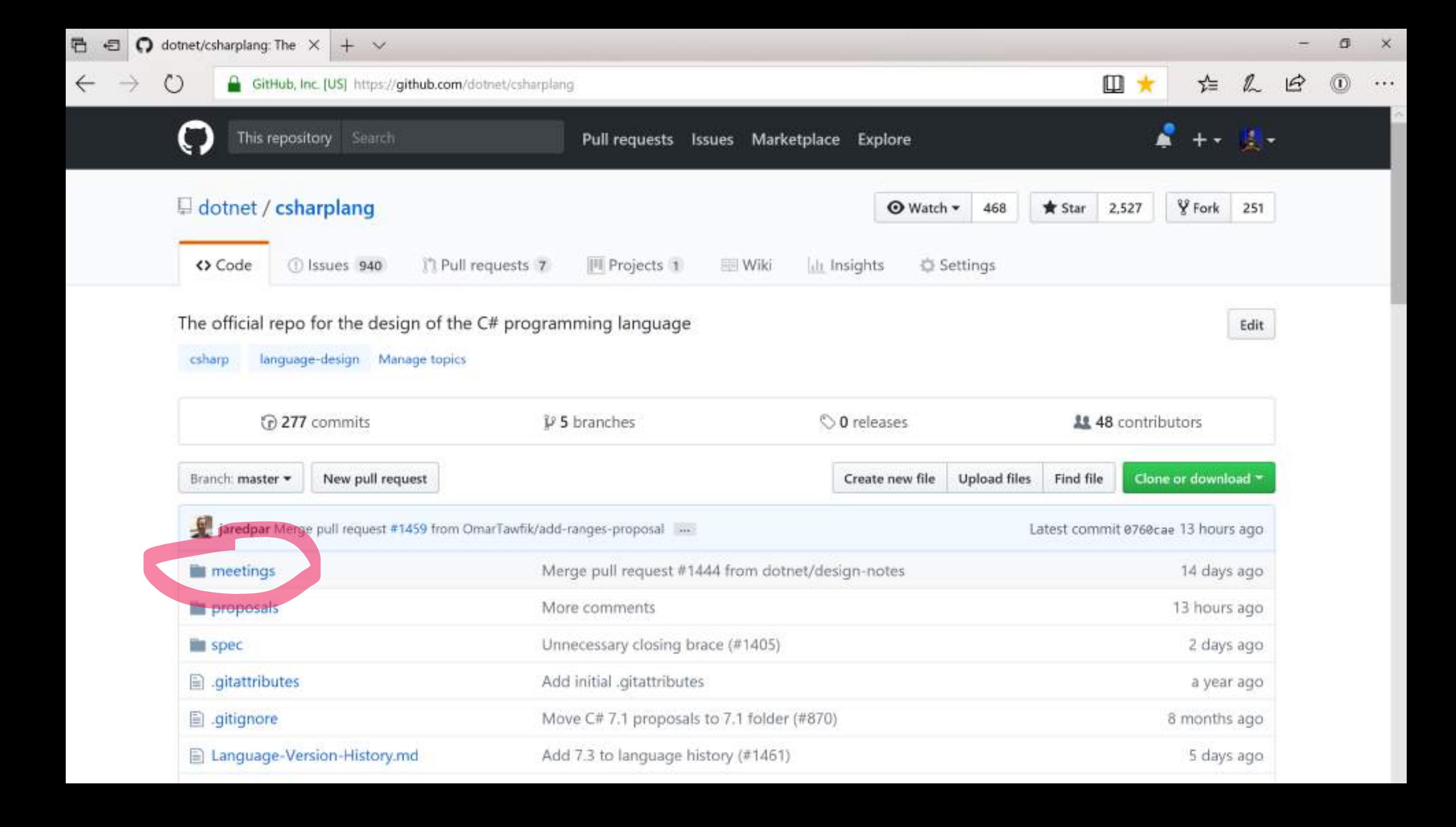

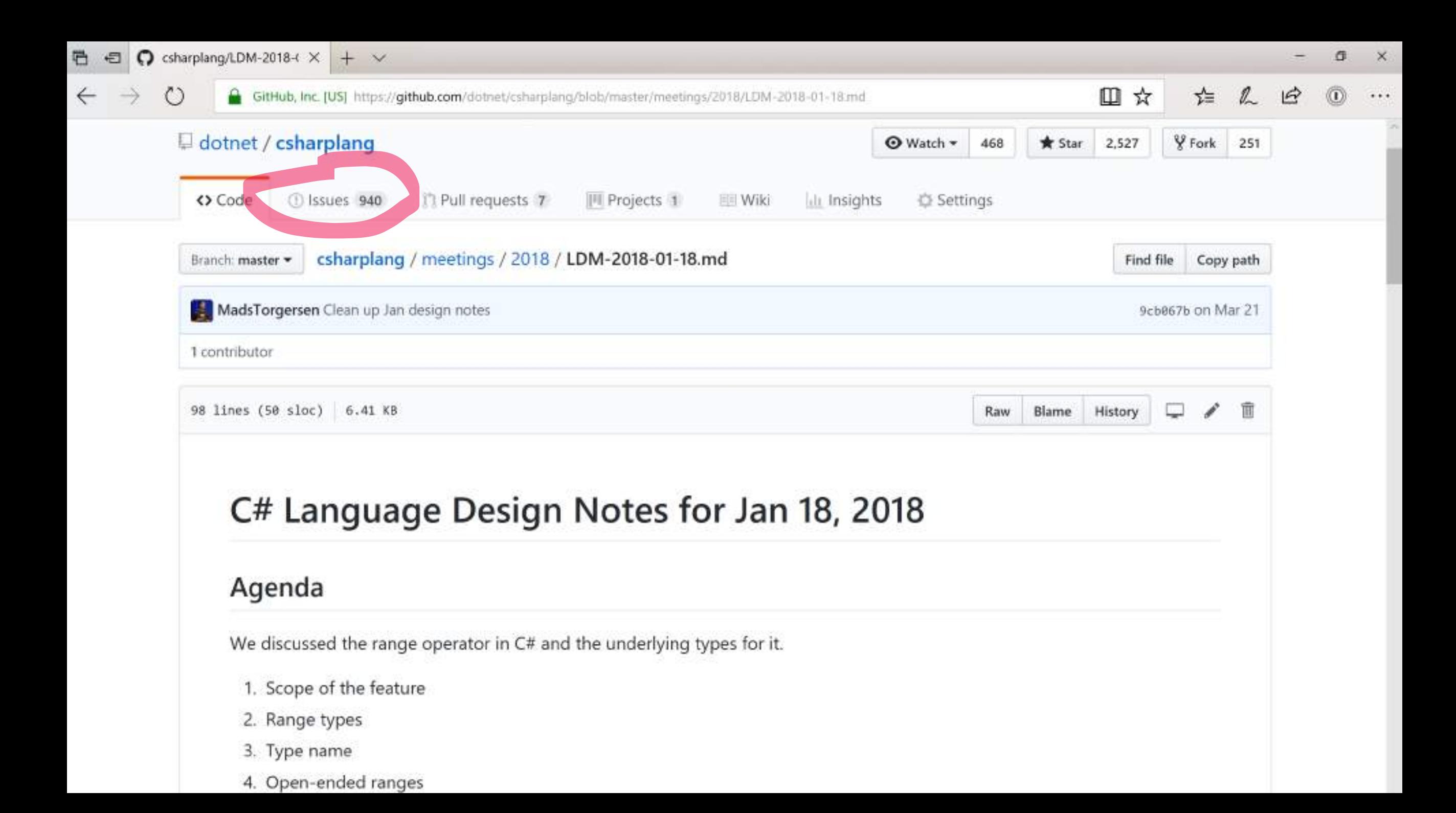

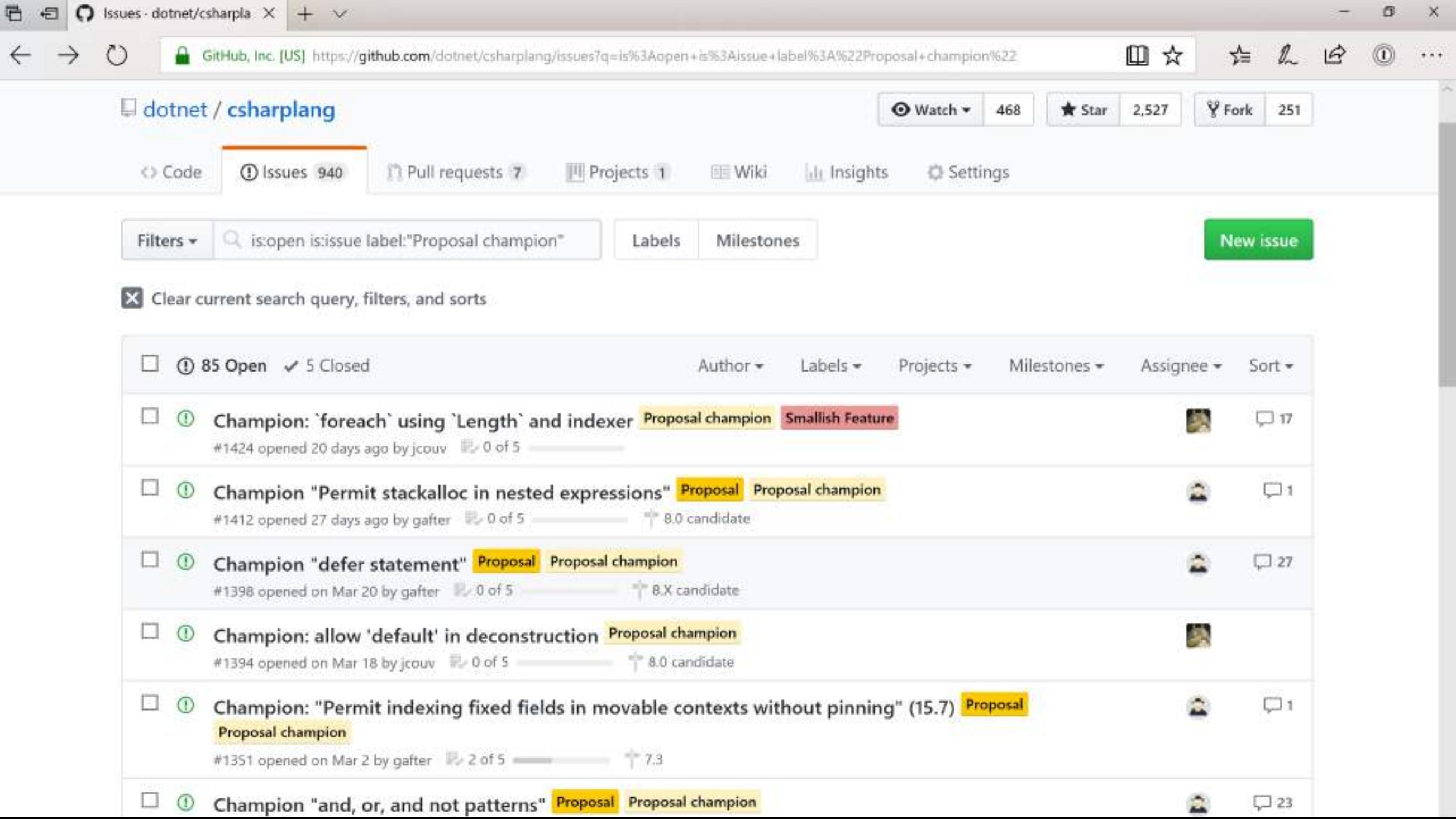

# Going open - open to change

#### Open source

Runtime, framework, compiler

#### Cross platform

Runs pretty much anywhere

#### Open language API "Roslyn"

Syntax trees and more

#### Cross **IDE**

OmniSharp

#### Open design

Language design is a conversation

#### Open to change

Let's never be afraid to explore new directions

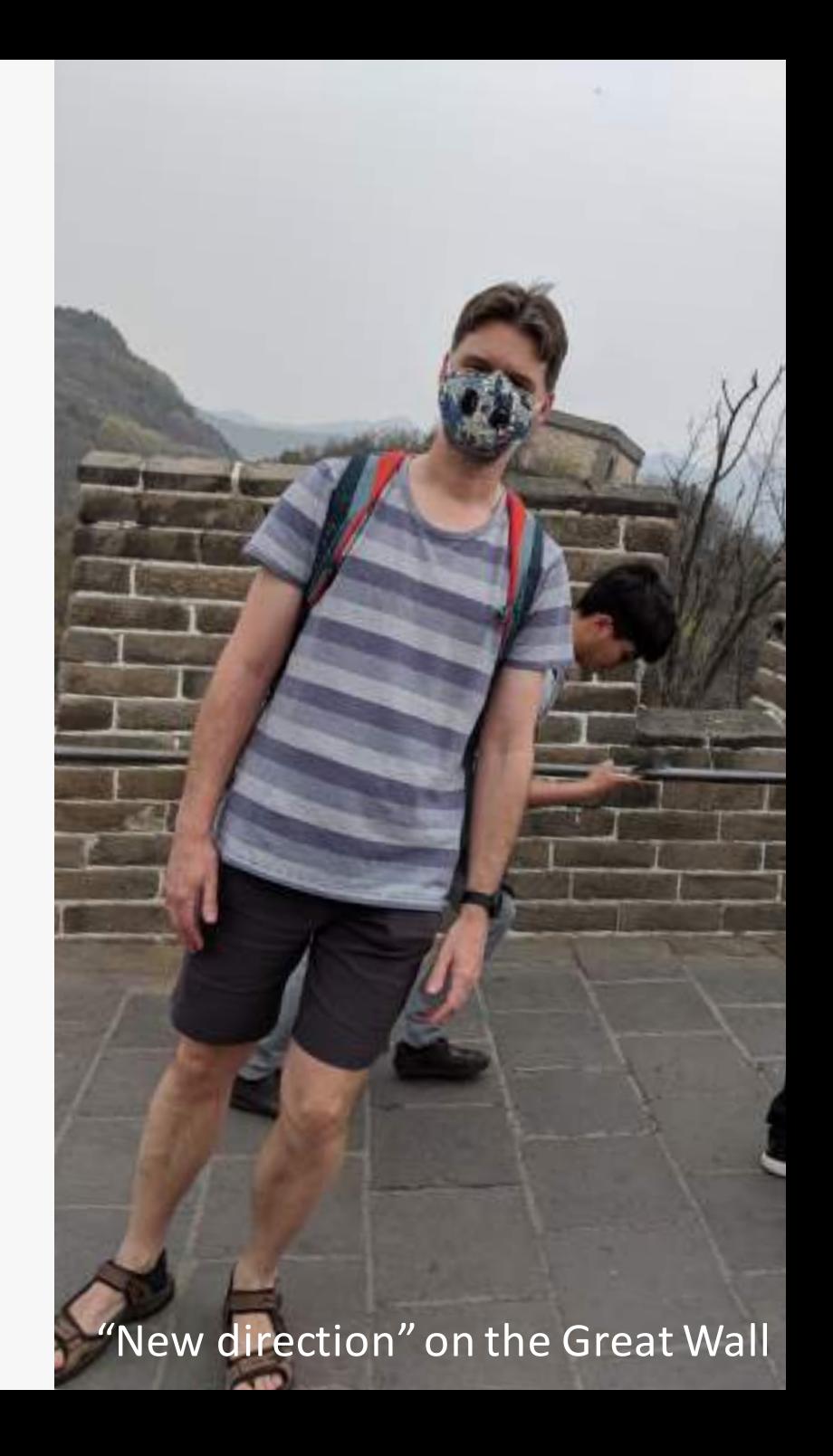

## LINQ – Language Integrated Query

from c in customers where c.City == "Beijing" select c.Name;

customers  $.kwhere(c \Rightarrow c.City == "Beijing")$  $Select(c \Rightarrow c.Name);$ 

from c in customers where c.City == "Beijing" from o in c.Orders select (c.Name, o.Price);

customers  $.Where(c \Rightarrow c.City == "Beijing")$ .SelectMany(c => c.Orders,  $(c, o)$  => new {  $c, o$  })  $Seler(t) \Rightarrow (p.c.Name, p.o.Price));$ 

```
void PlaySongs(int[] ids)
{
    foreach (var id in ids)
    \{try
        \{var data = service.GetEncodedData(id);
            var song = Decode(data);
            Play(song);
        }
        catch (Exception e) { /* just skip the song */ }
    }
}
```

```
Task PlaySongsAsync(int[] ids)
{
    foreach (var id in ids)
    \{try
        \{var data = service.GetEncodedData(id);
            var song = Decode(data);
            Play(song);
        }
        catch (Exception e) { /* just skip the song */ }
    }
}
```

```
async Task PlaySongsAsync(int[] ids)
{
    foreach (var id in ids)
    \{try
        \{var data = service.GetEncodedData(id);
            var song = Decode(data);
            Play(song);
        }
        catch (Exception e) { /* just skip the song */ }
    }
}
```

```
async Task PlaySongsAsync(int[] ids)
{
    foreach (var id in ids)
    \{try
        \{var data = await service.GetEncodedDataAsync(id);
            var song = Decode(data);
            Play(song);
        }
        catch (Exception e) { /* just skip the song */ }
    }
}
```

```
async Task PlaySongsAsync(int[] ids)
{
    foreach (var id in ids)
    \{try
        \{var data = await service.GetEncodedDataAsync(id);
            var song = Decode(data);
            await PlayAsync(song);
        }
        catch (Exception e) { /* just skip the song */ }
    }
}
```

```
async Task PlaySongsAsync(int[] ids)
{
    foreach (var id in ids)
    \{try
        \{var data = await service.GetEncodedDataAsync(id);
            var song = await Task.Run() => Decode(data));
            await PlayAsync(song);
        }
        catch (Exception e) { /* just skip the song */ }
    }
}
```

```
async Task PlaySongsAsync(int[] ids)
{
    Task currentlyPlaying = Task.FromResult(true);
    foreach (var id in ids)
    \{try
        {
            var data = await service.GetEncodedDataAsync(id);
            var song = await Task.Run() => Decode(data));
            await PlayAsync(song);
        }
        catch (Exception e) { /* just skip the song */ }
    }
}
```

```
async Task PlaySongsAsync(int[] ids)
{
    Task currentlyPlaying = Task.FromResult(true);
    foreach (var id in ids)
    {
        try
        {
            var data = await service.GetEncodedDataAsync(id);
            var song = await Task.Run() => Decode(data));
            await currentlyPlaying;
            currentlyPlaying = PlayAsync(song);
        }
        catch (Exception e) { /* just skip the song */ }
    }
}
```

```
async Task PlaySongsAsync(int[] ids)
{
    Task currentlyPlaying = Task.FromResult(true);
    foreach (var id in ids)
    \left\{ \right.try
        {
            var data = await service.GetEncodedDataAsync(id);
            var song = await Task.Run() => Decode(data));
            await currentlyPlaying;
            currentlyPlaying = PlayAsync(song);
        }
        catch (Exception e) { /* just skip the song */ }
    }
    try { await currentlyPlaying; } catch (Exception e) { }
}
```
C# evolution - pace

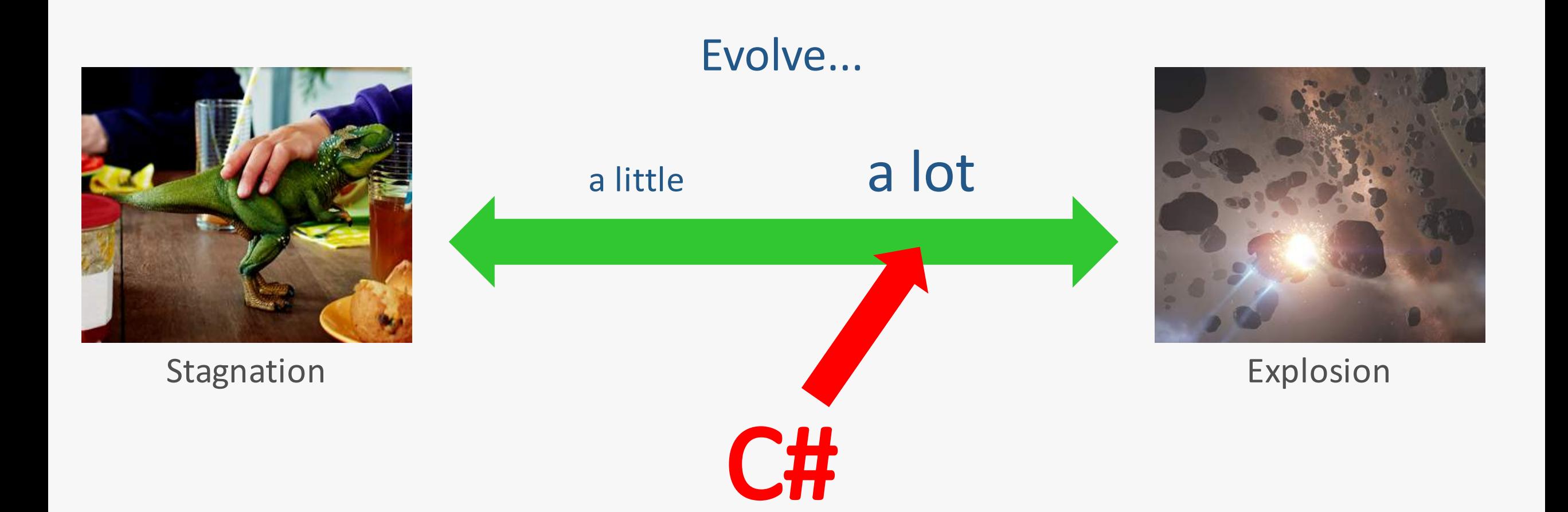

## C# evolution - history

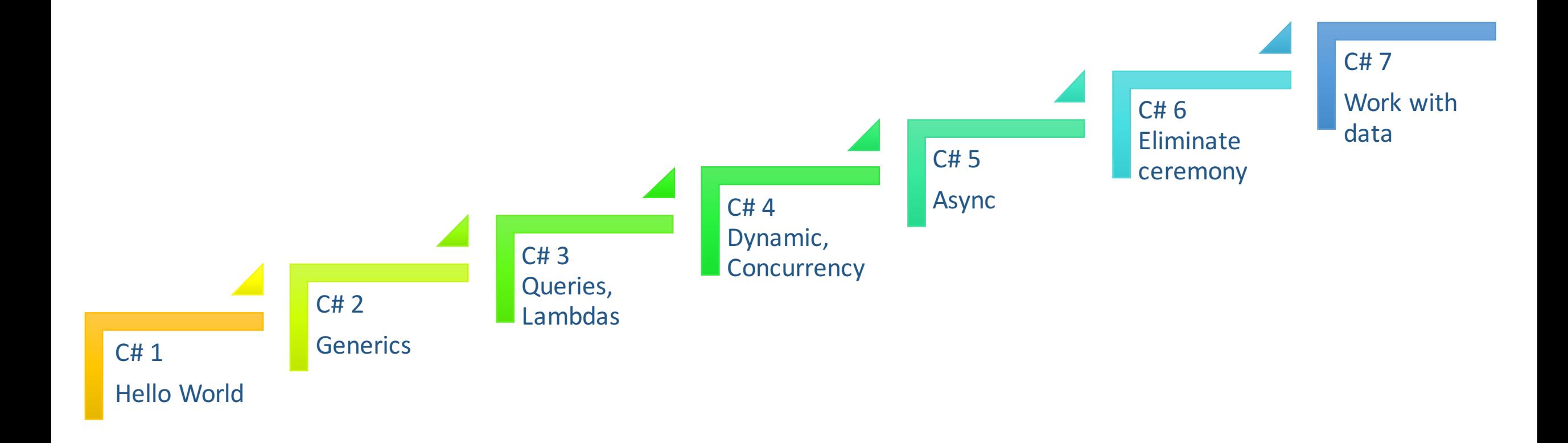

# Open for business

#### **Open source**

Runtime, framework, compiler

### **Cross platform**

Runs pretty much anywhere

#### Open language API "Roslyn"

Syntax trees and more

#### **Cross IDE**

OmniSharp

#### **Open design**

Language design is a conversation

### Open mind

Let's never be afraid to explore new directions

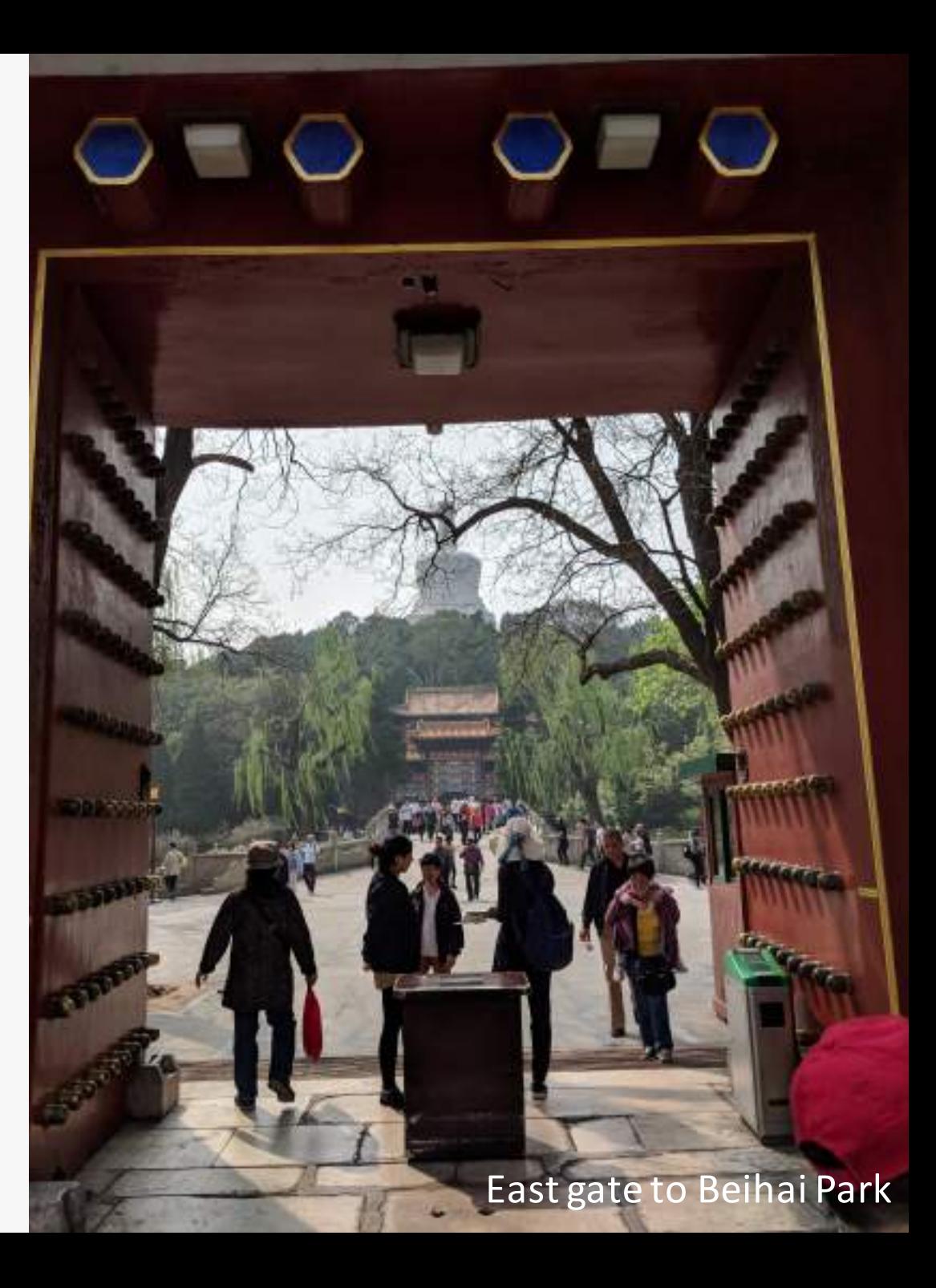

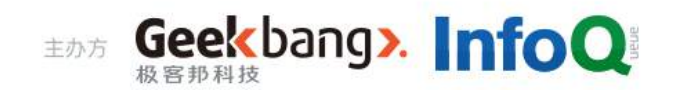

# GMTC 2018 全球大前端技术大会 大前端的下一站

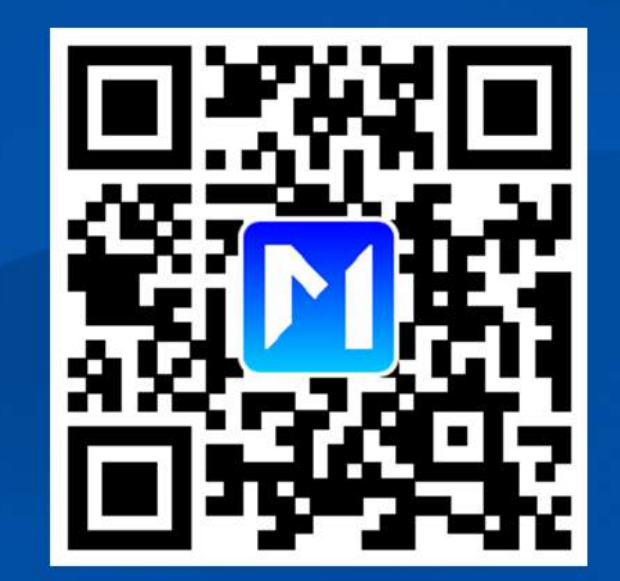

<<扫码了解更多详情>>

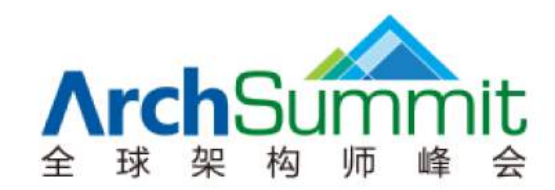

# 关注 ArchSummit 公众号 获取国内外一线架构设计 Arch 了解上千名知名架构师的实践动向

Apple • Google • Microsoft • Facebook • Amazon 腾讯 • 阿里 • 百度 • 京东 • 小米 • 网易 • 微博

#### 深圳站: 2018年7月6-9日 北京站: 2018年12月7-10日

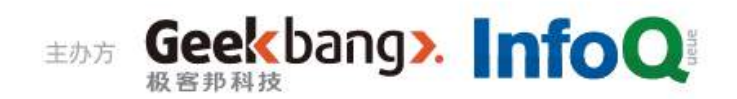

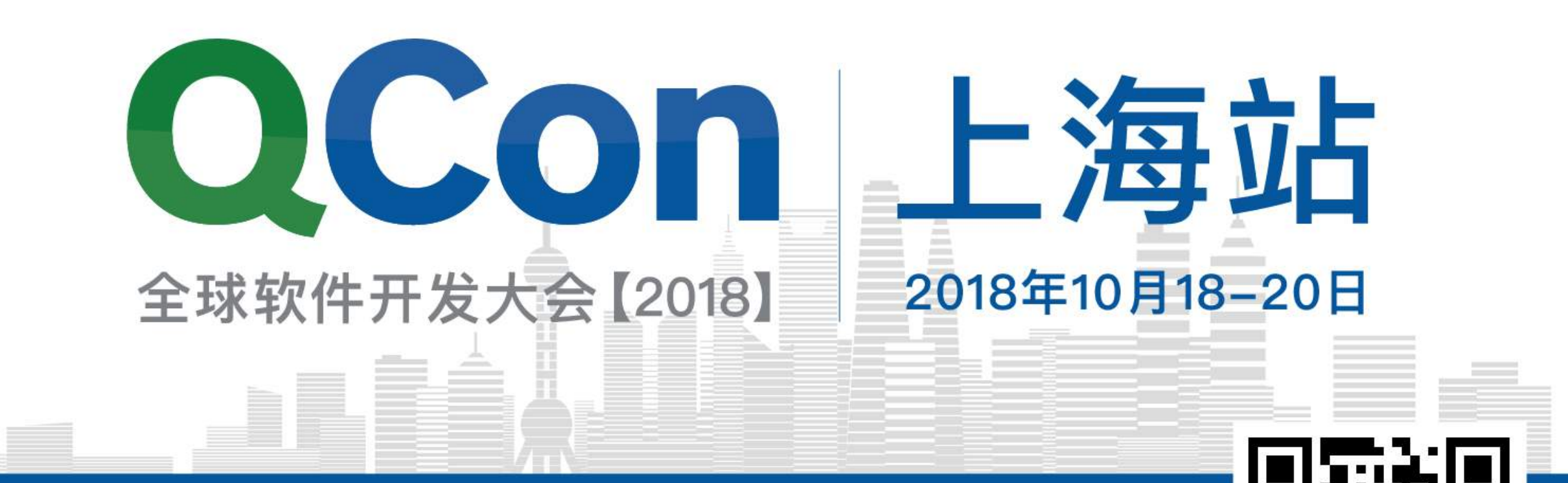

预售中,现在报名立减2040元 团购享更多优惠,截至2018年7月1日

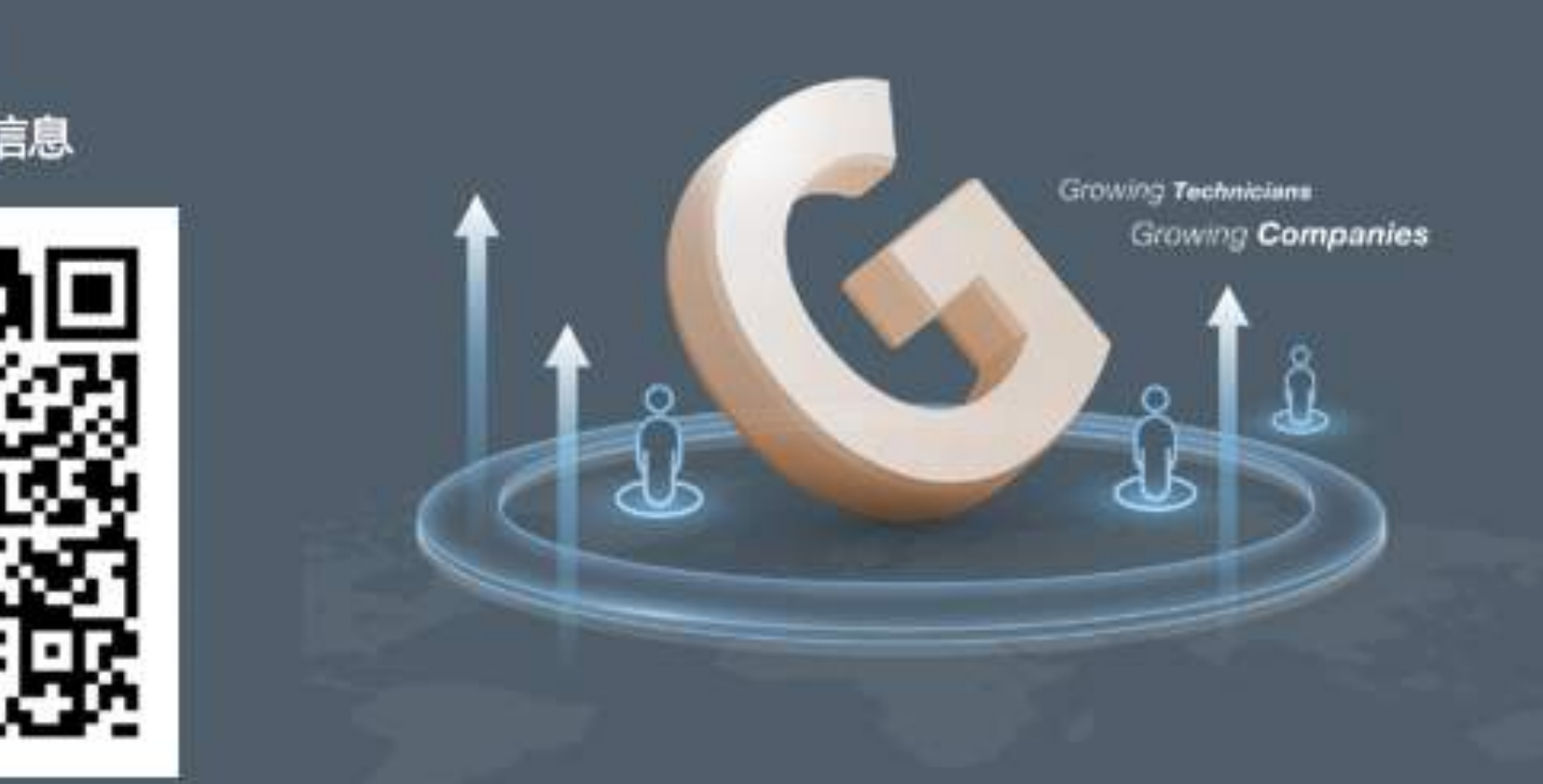

极客邦科技<br>企业培训与咨询

Geekbang».

扫码关注 获取更多培训信息

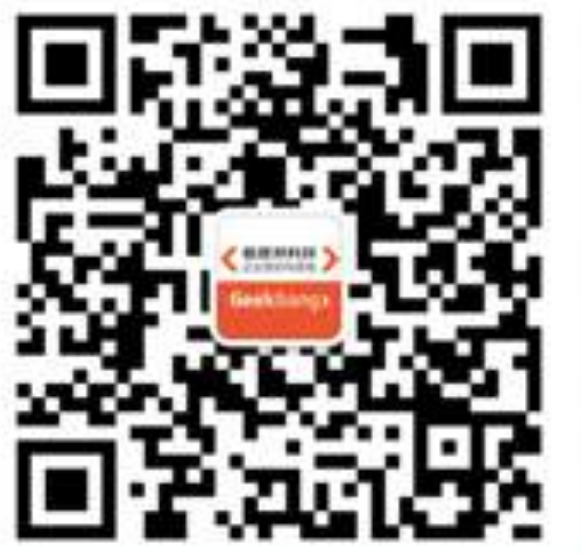

 $\mathcal{G}$